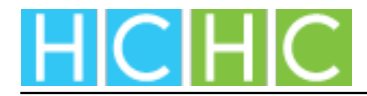

## [Follow me on Twitter](https://helencowan.co.uk/content/follow-me-twitter) **[1]**

(function(\$){ // Removes bottom margin of

wrapper that gets inserted around images with caption class  $\$('p img')$ .each(function() { // Make this code do what you want. \$(this).unwrap(); }); })(jQuery);

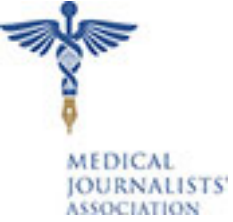

**Source URL:**https://helencowan.co.uk/content/follow-me-twitter

**Links** [1] https://helencowan.co.uk/content/follow-me-twitter